## Comparar Decimales (A)

Compare cada pareja de decimales usando un signo de  $\leq, \geq, 0 =$ .

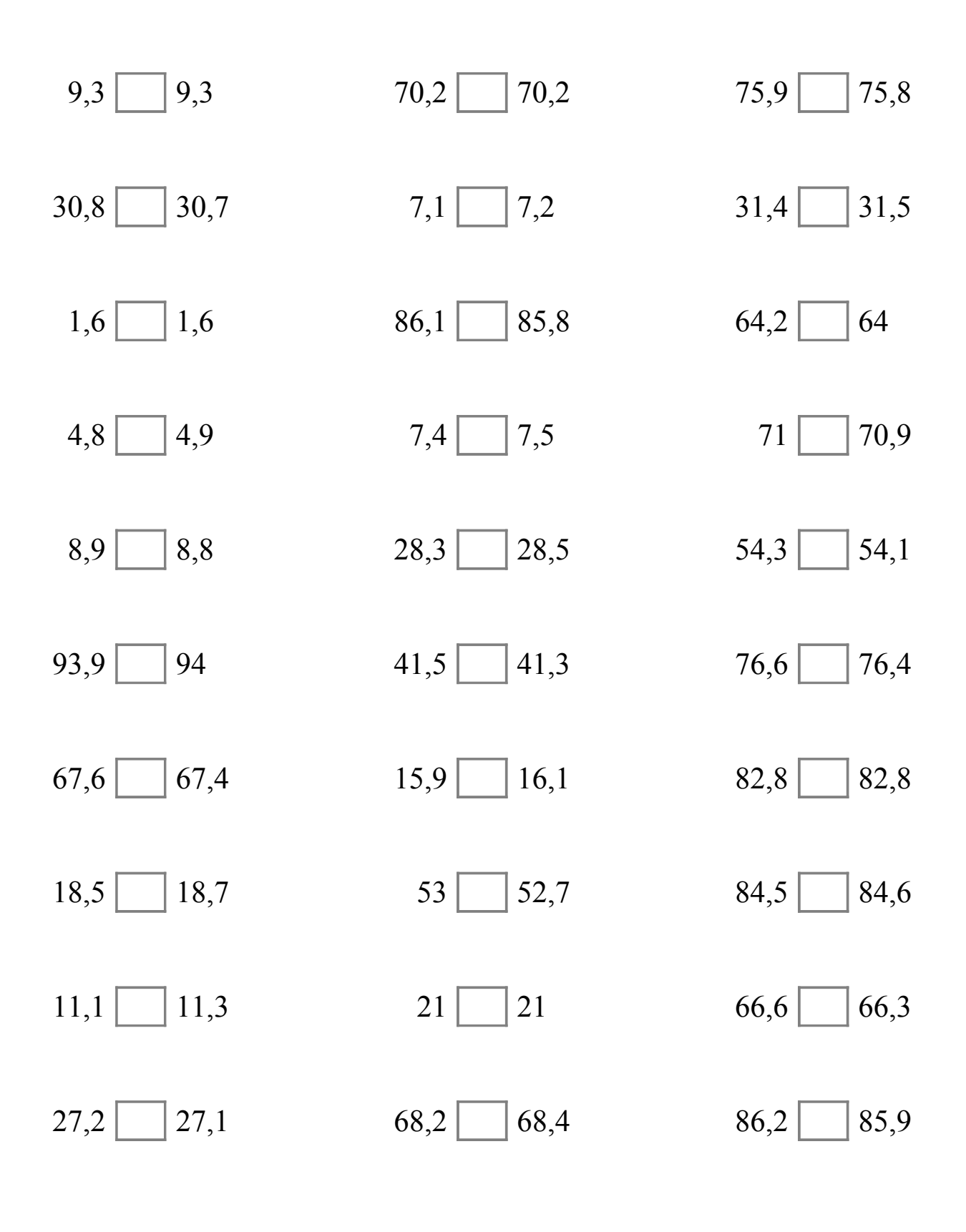

# Comparar Decimales (A) Respuestas

Compare cada pareja de decimales usando un signo de  $\leq, \geq, 0 =$ .

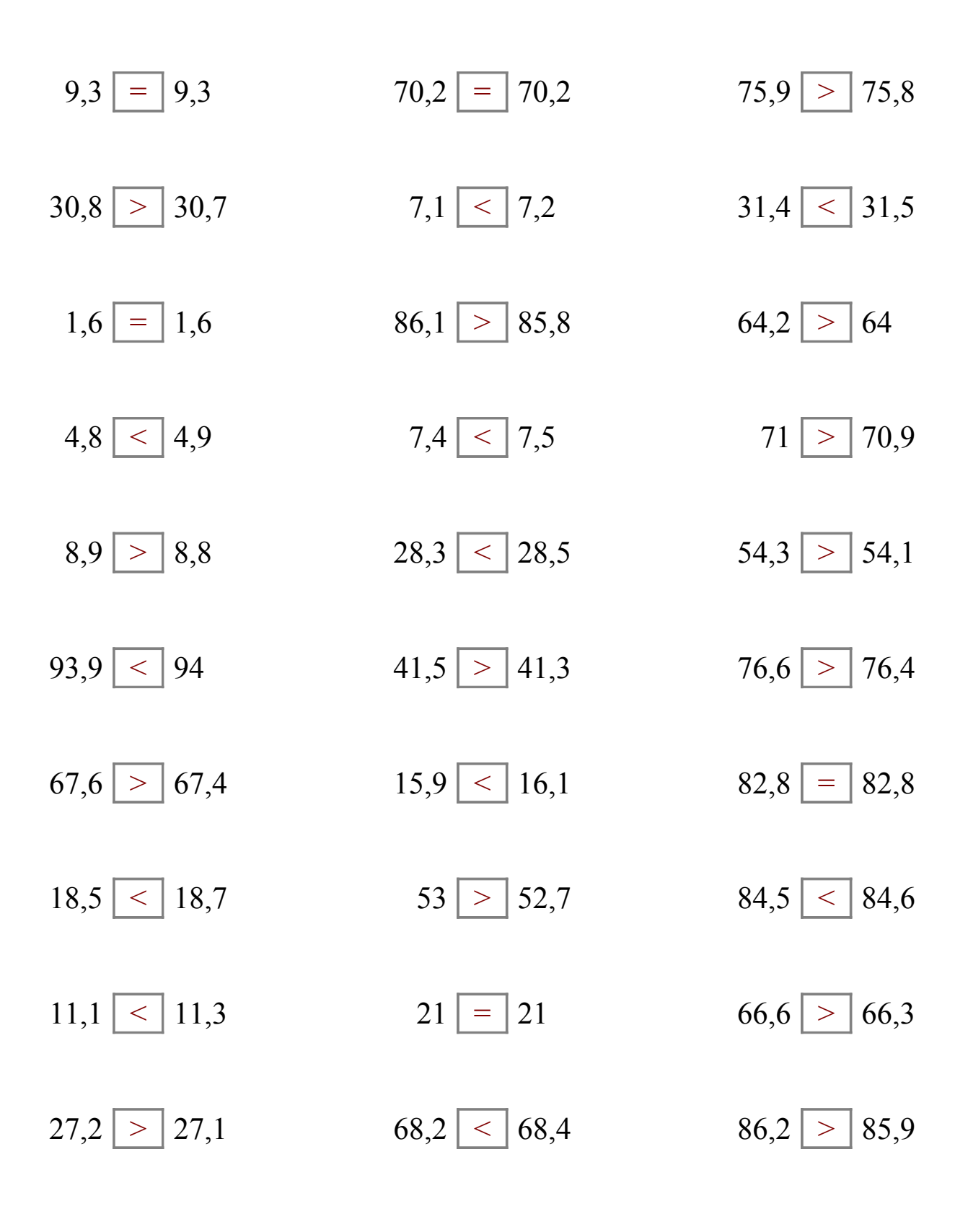

### Comparar Decimales (B)

Compare cada pareja de decimales usando un signo de  $\leq, \geq, 0 =$ .

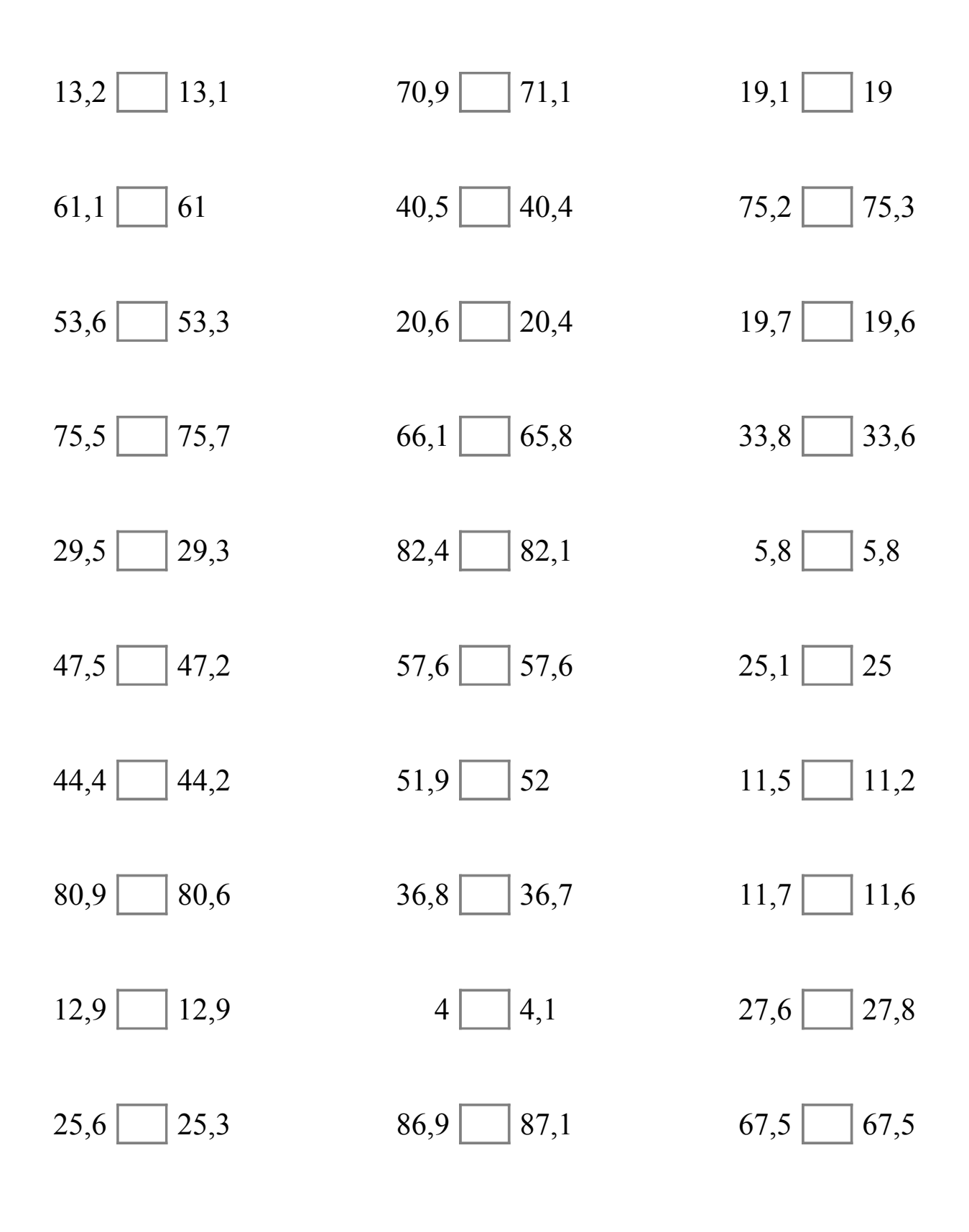

# Comparar Decimales (B) Respuestas

Compare cada pareja de decimales usando un signo de  $\leq, \geq, 0 =$ .

 $13,2$   $>$   $|3,1$   $70,9$   $<$   $|71,1$   $19,1$   $>$   $|19$ 61,1  $>$  61 40,5  $>$  40,4 75,2  $<$  75,3  $53,6 > 53,3$  20,6 > 20,4 19,7 > 19,6 75,5  $\boxed{\lt}$  75,7 66,1  $\boxed{\gt}$  65,8 33,8  $\boxed{\gt}$  33,6 29,5  $>$  29,3 82,4  $>$  82,1 5,8  $=$  5,8  $47,5 > 47,2$   $57,6 = 57,6$   $25,1 > 25$  $44,4 > 44,2$   $51,9 < 52$   $11,5 > 11,2$  $80,9 > 80,6$   $36,8 > 36,7$   $11,7 > 11,6$  $12,9 = 12,9$   $4 < 4,1$   $27,6 < 27,8$  $25,6$  >  $25,3$  86,9 < 87,1 67,5 = 67,5

# Comparar Decimales (C)

Compare cada pareja de decimales usando un signo de  $\leq, \geq, 0 =$ .

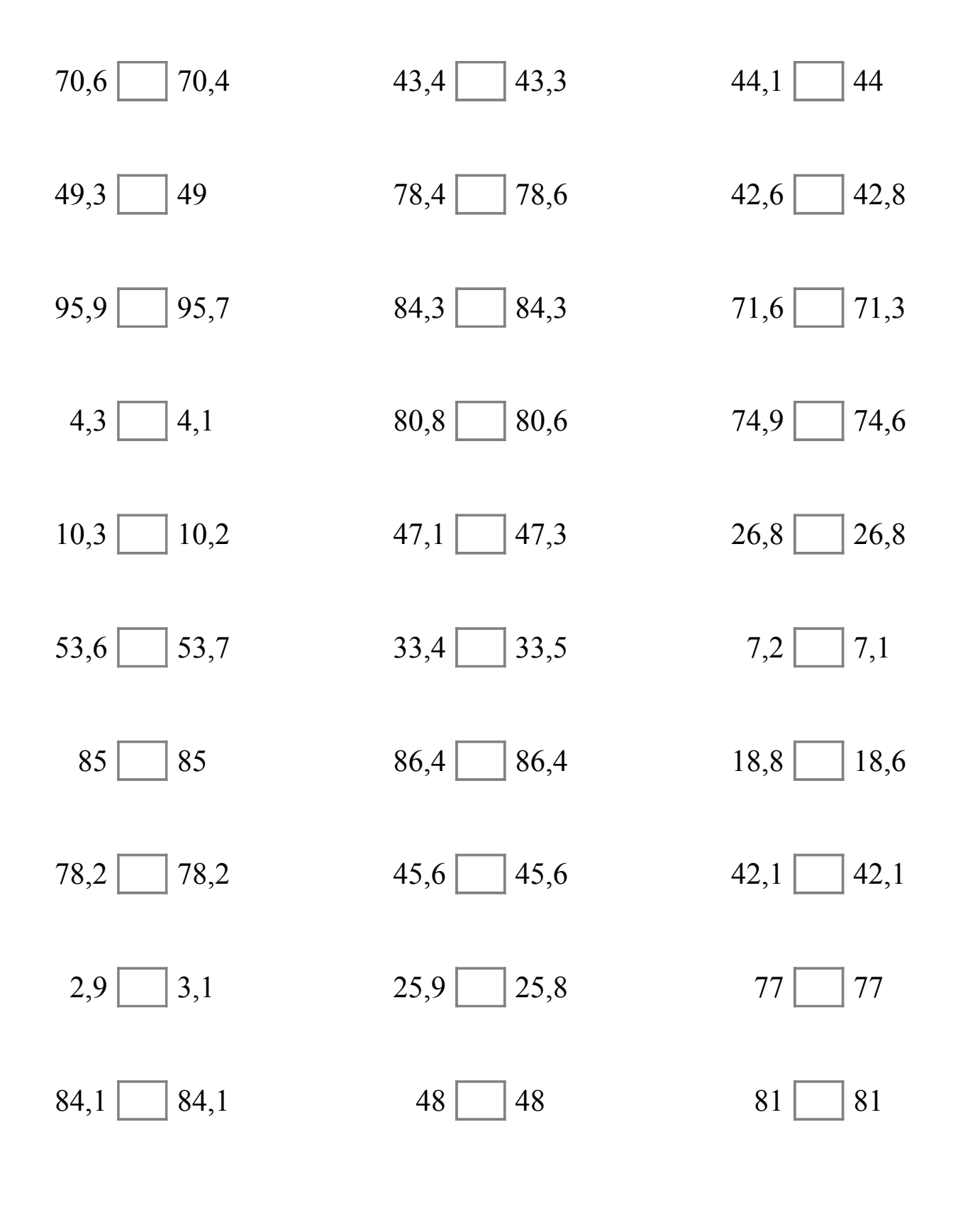

# Comparar Decimales (C) Respuestas

Compare cada pareja de decimales usando un signo de  $\leq, \geq, 0 =$ .

 $70,6$  >  $70,4$  43,4 > 43,3 44,1 > 44  $49,3 > 49$   $78,4 < 78,6$   $42,6 < 42,8$  $95,9 > 95,7$  84,3 = 84,3 71,6 71,3  $4,3 > 4,1$  80,8  $> 80,6$  74,9  $> 74,6$  $10,3$  >  $10,2$  47,1 < 47,3 26,8 = 26,8  $53,6$  <  $53,7$  33,4 < 33,5 7,2 > 7,1  $85 = 85$   $86,4 = 86,4$   $18,8 > 18,6$  $78,2$  =  $78,2$  45,6 = 45,6 42,1 = 42,1  $2,9 < 3,1$  25,9  $> 25,8$  77  $= 77$  $84,1 = | 84,1$   $48 | = | 48$   $81 | = | 81$ 

## Comparar Decimales (D)

Compare cada pareja de decimales usando un signo de  $\leq, \geq, 0 =$ .

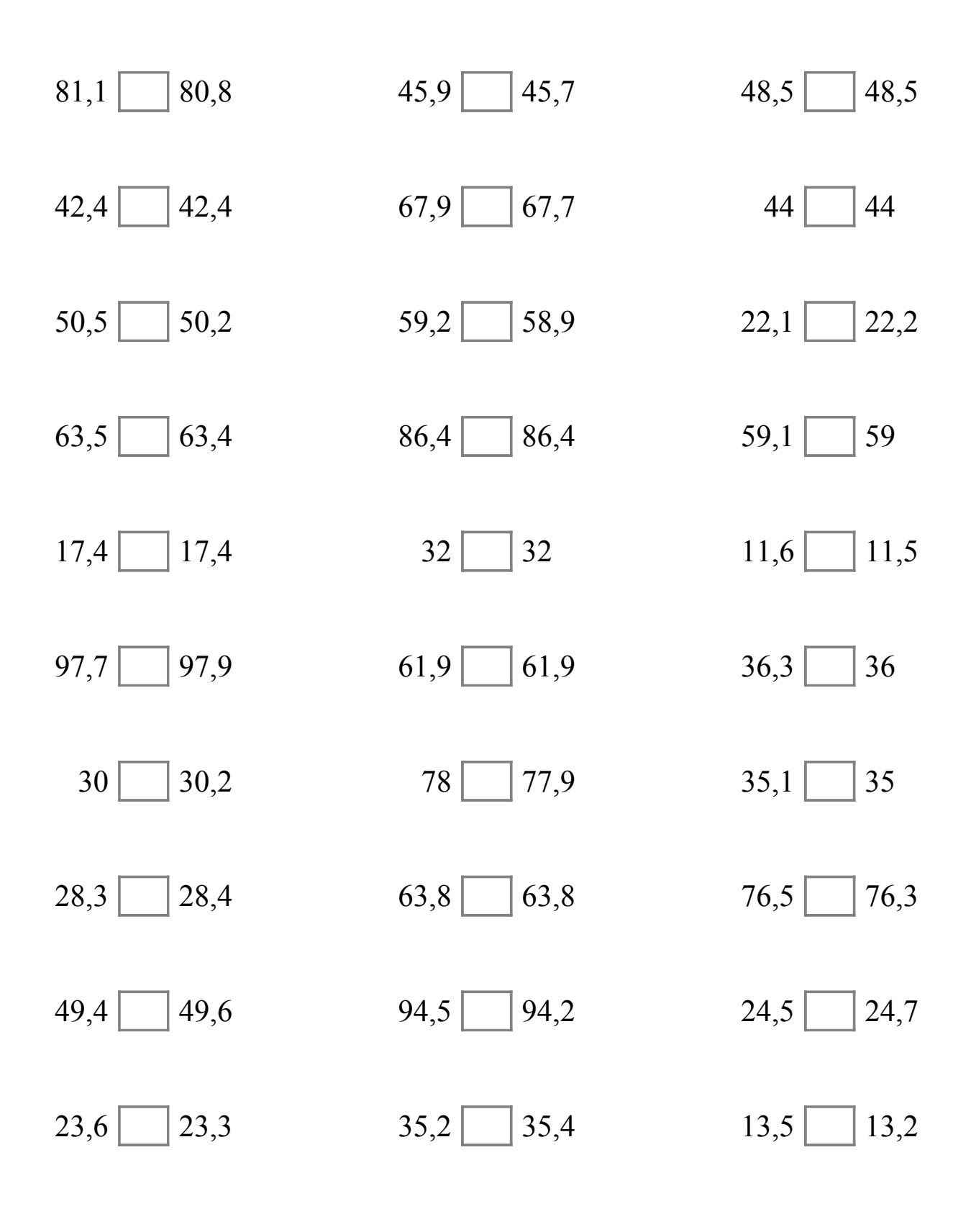

## Comparar Decimales (D) Respuestas

Compare cada pareja de decimales usando un signo de  $\leq, \geq, 0 =$ .

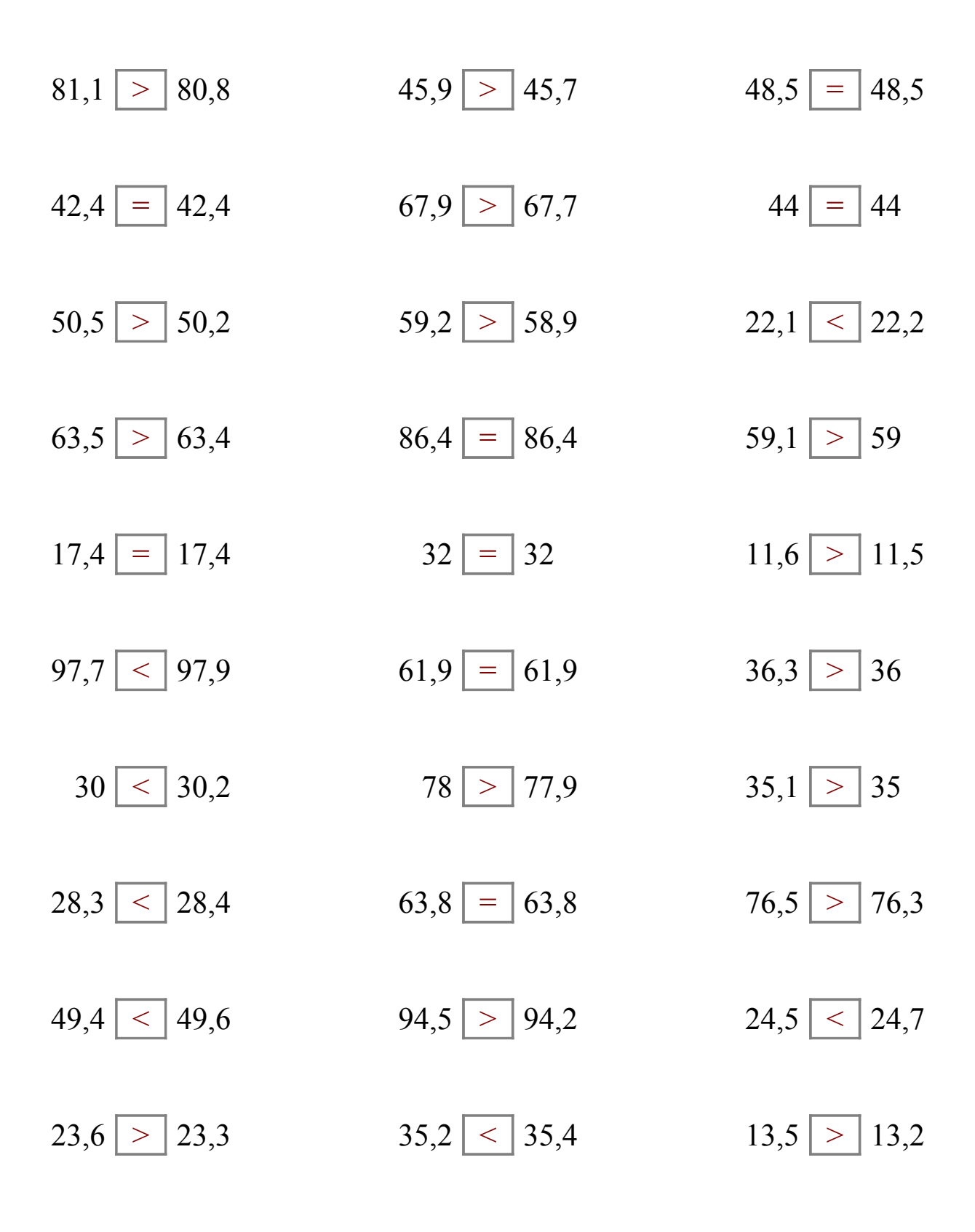

### Comparar Decimales (E)

Compare cada pareja de decimales usando un signo de  $\leq, \geq, 0 =$ .

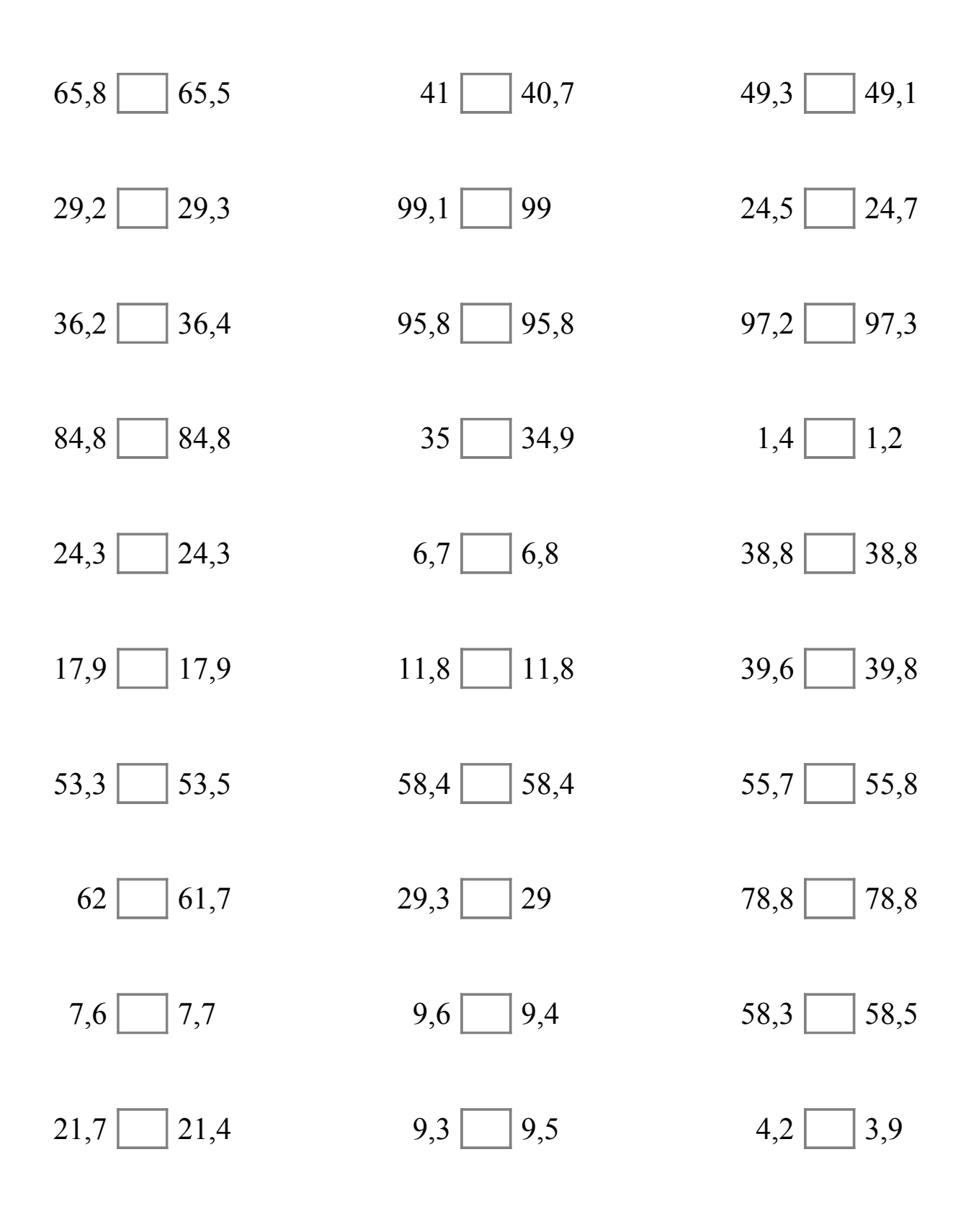

## Comparar Decimales (E) Respuestas

Compare cada pareja de decimales usando un signo de  $\leq, \geq, 0 =$ .

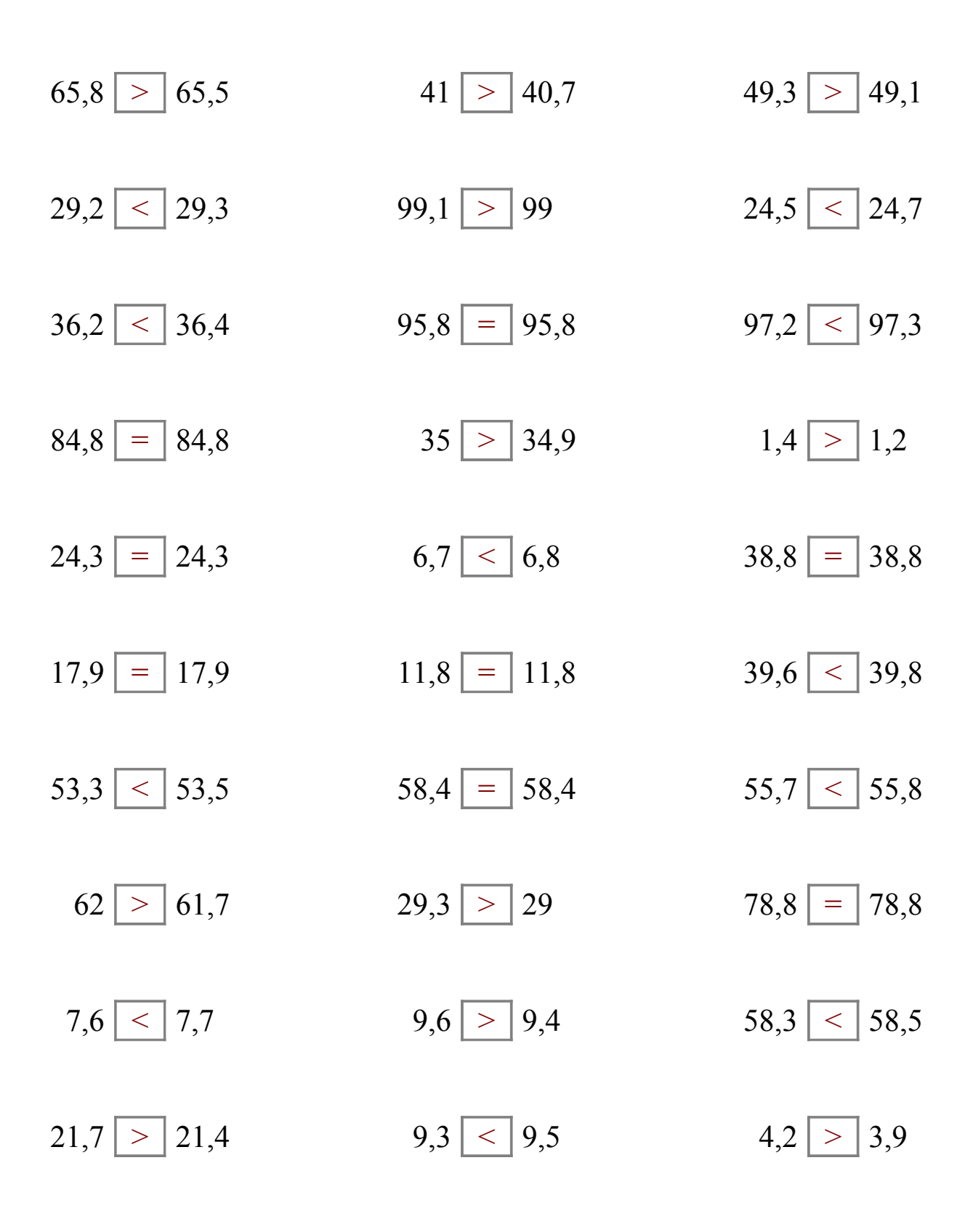

## Comparar Decimales (F)

Compare cada pareja de decimales usando un signo de  $\leq, \geq, 0 =$ .

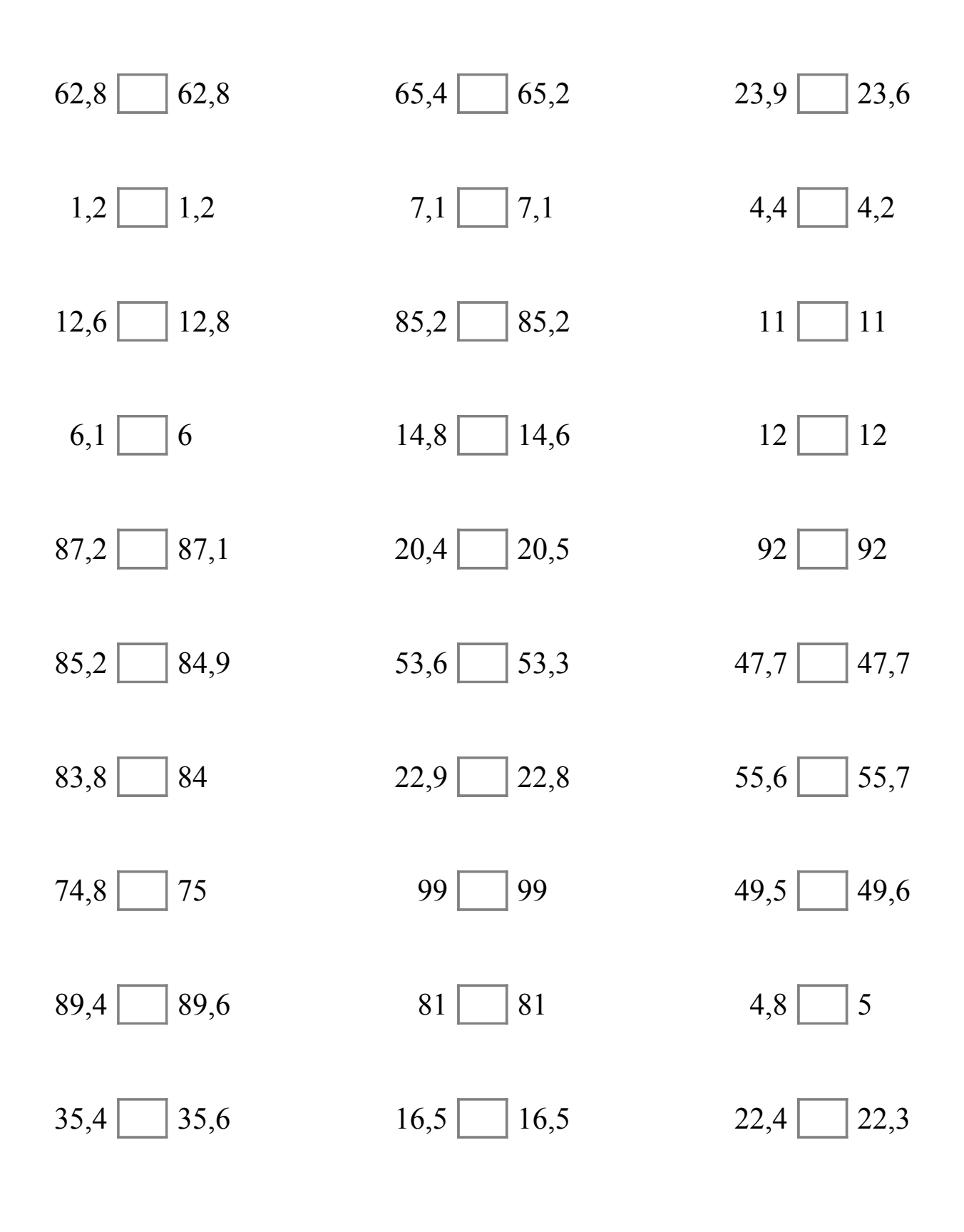

## Comparar Decimales (F) Respuestas

Compare cada pareja de decimales usando un signo de  $\leq, \geq, 0 =$ .

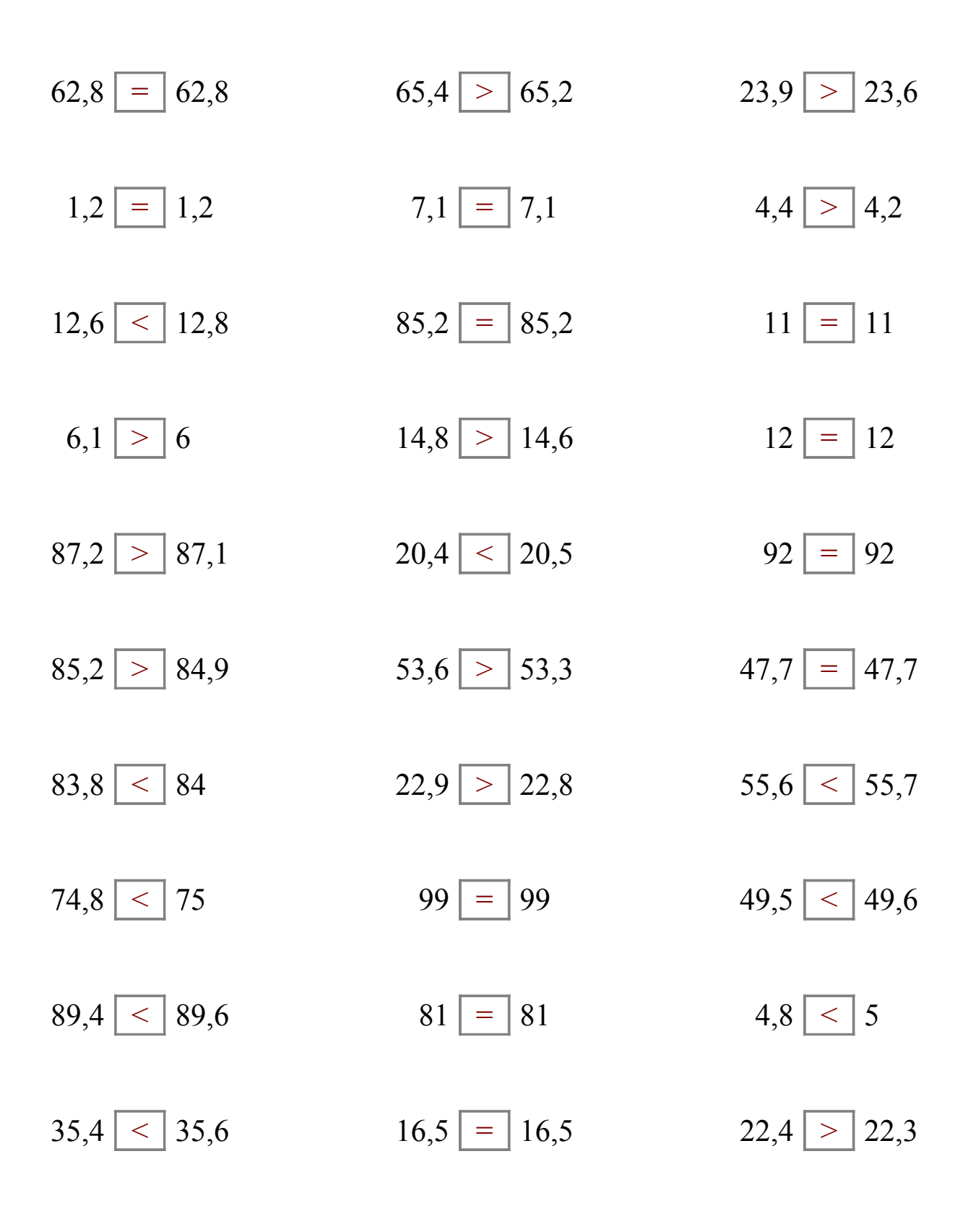

### Comparar Decimales (G)

Compare cada pareja de decimales usando un signo de  $\leq, \geq, 0 =$ .

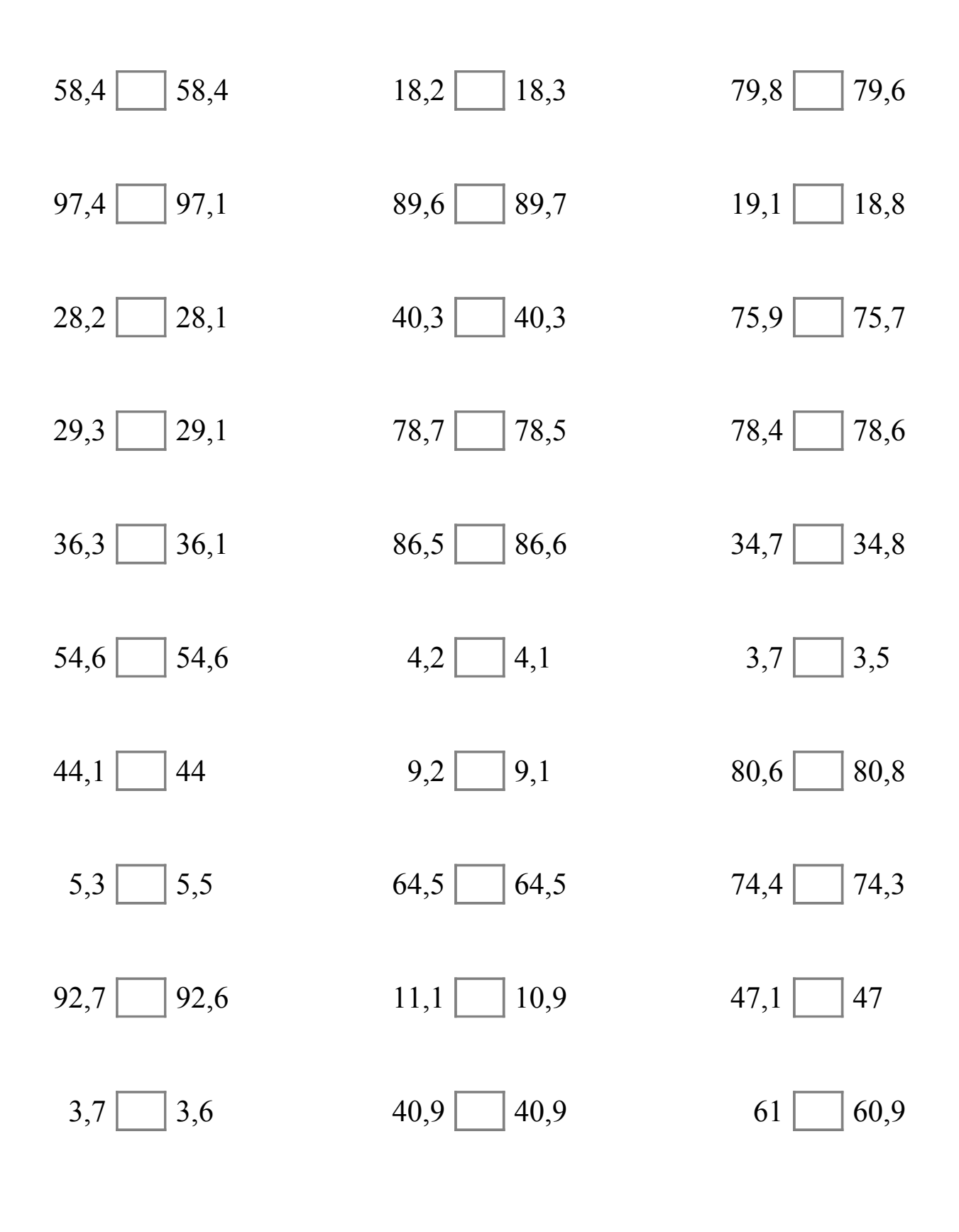

# Comparar Decimales (G) Respuestas

Compare cada pareja de decimales usando un signo de  $\leq, \geq, 0 =$ .

 $58,4 = 58,4$  18,2 < 18,3 79,8 > 79,6  $97,4 > 97,1$  89,6 < 89,7 19,1 > 18,8  $28,2 > 28,1$   $40,3 = 40,3$   $75,9 > 75,7$  $29,3 > 29,1$  78,7  $> 78,5$  78,4  $<$  78,6  $36,3 > 36,1$  86,5 < 86,6 34,7 < 34,8  $54,6$  =  $54,6$  4,2 > 4,1 3,7 > 3,5  $44,1 > 44$  9,2 9,1 80,6  $< 80,8$  $5,3 \leq 5,5$  64,5 = 64,5 74,4 > 74,3  $92,7 > 92,6$  11,1 > 10,9 47,1 > 47  $3,7 > |3,6$   $40,9| = |40,9$   $61 > |60,9$ 

## Comparar Decimales (H)

Compare cada pareja de decimales usando un signo de  $\leq, \geq, 0 =$ .

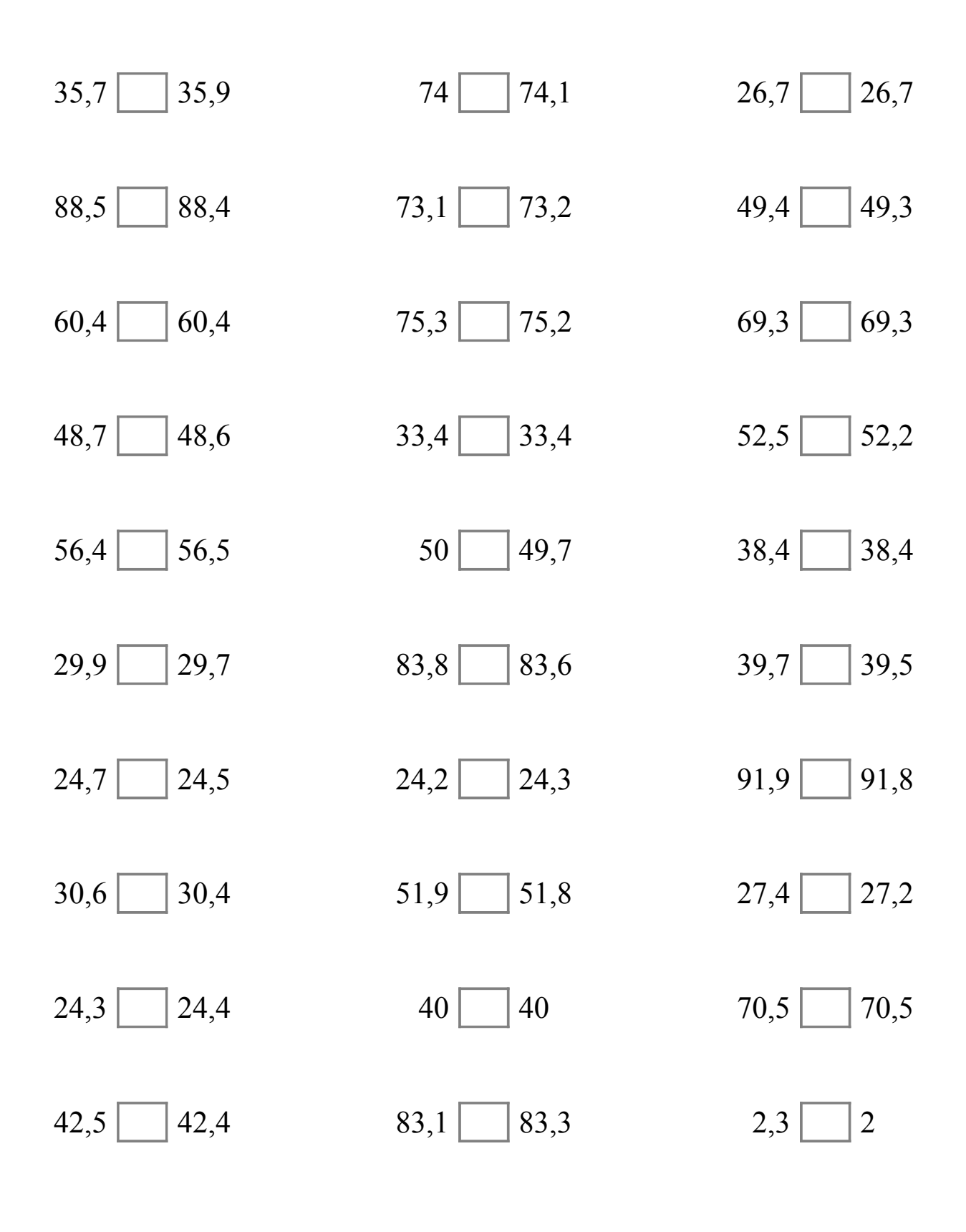

# Comparar Decimales (H) Respuestas

Compare cada pareja de decimales usando un signo de  $\leq, \geq, 0 =$ .

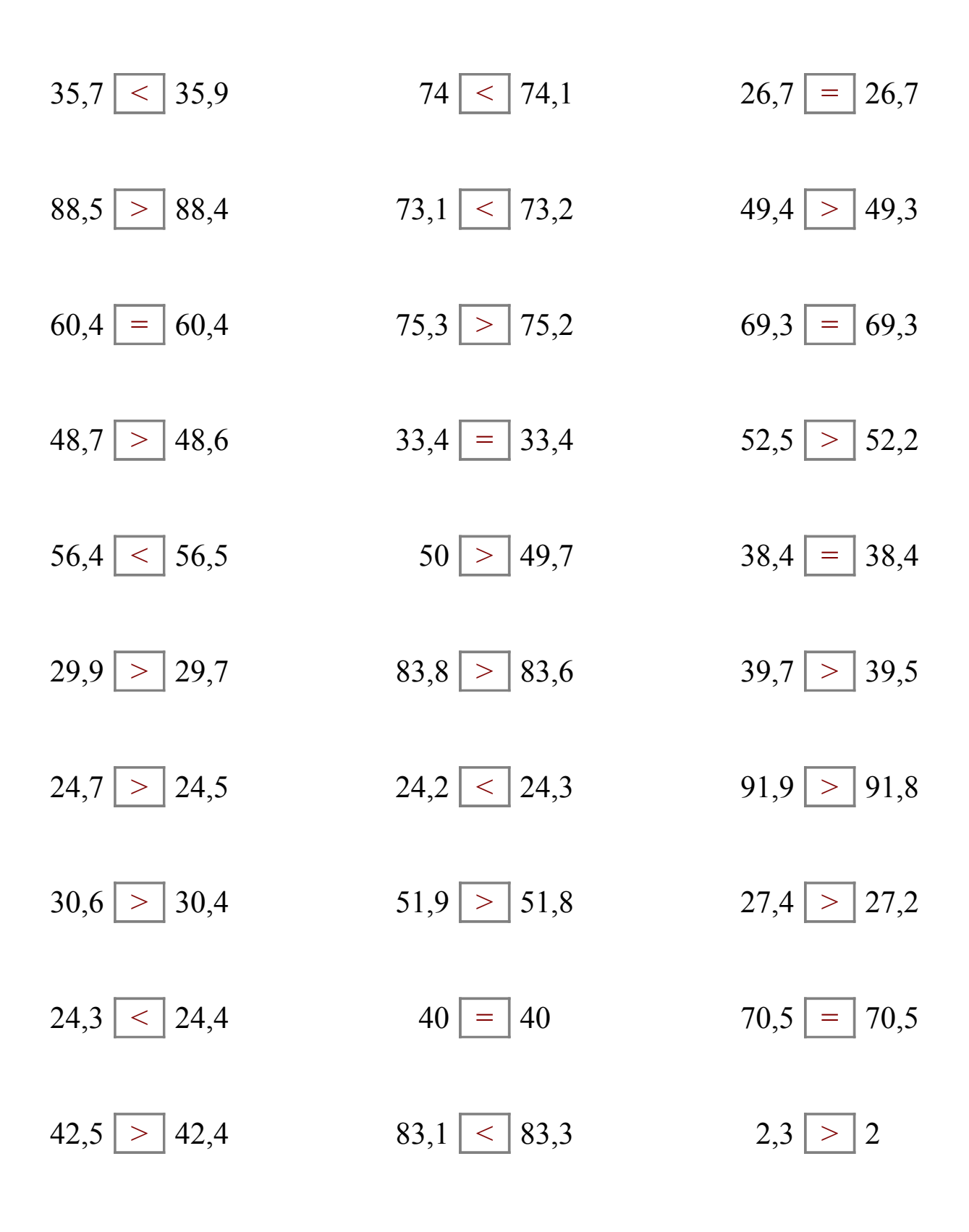

# Comparar Decimales (I)

Compare cada pareja de decimales usando un signo de  $\leq, \geq, 0 =$ .

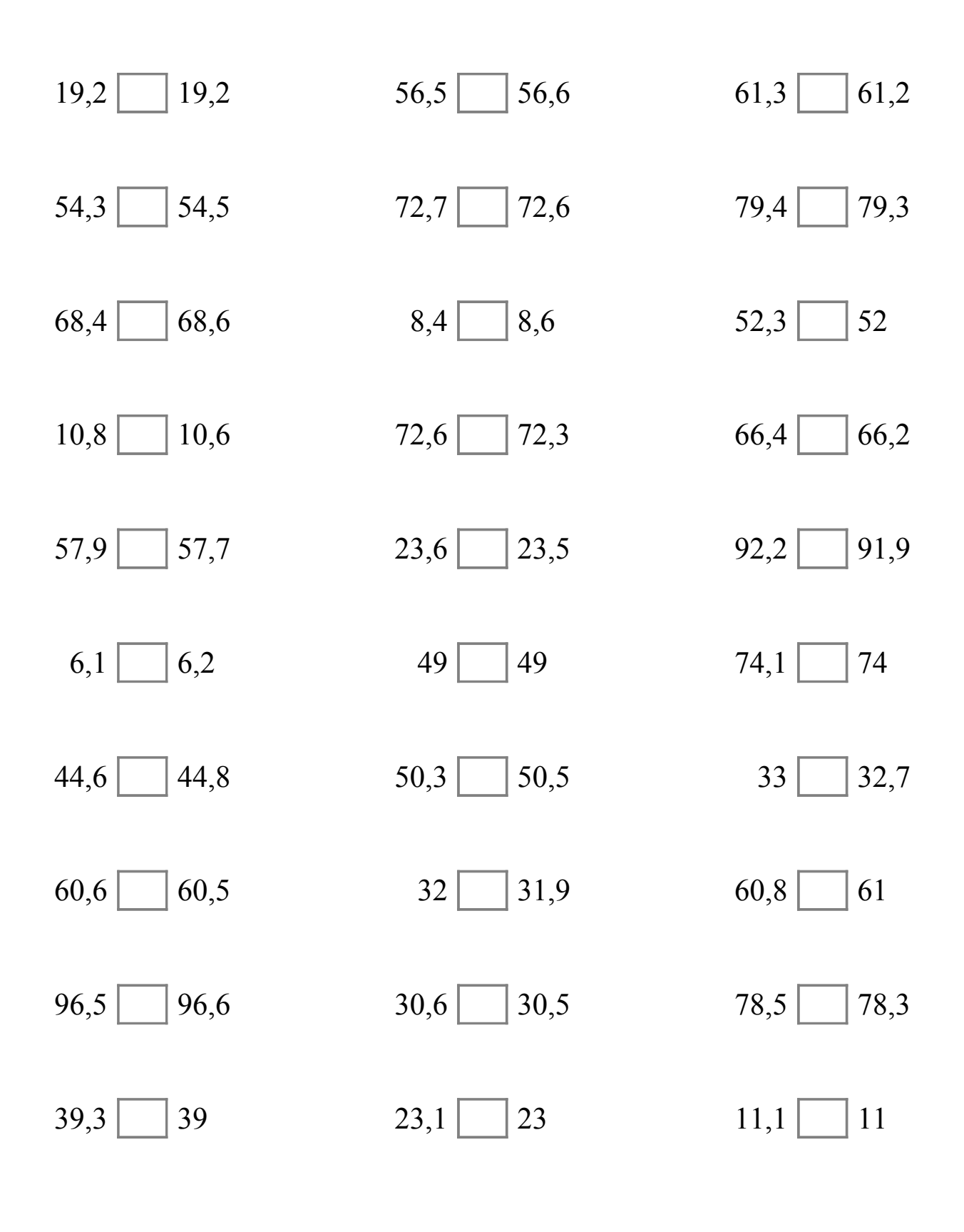

# Comparar Decimales (I) Respuestas

Compare cada pareja de decimales usando un signo de  $\leq, \geq, 0 =$ .

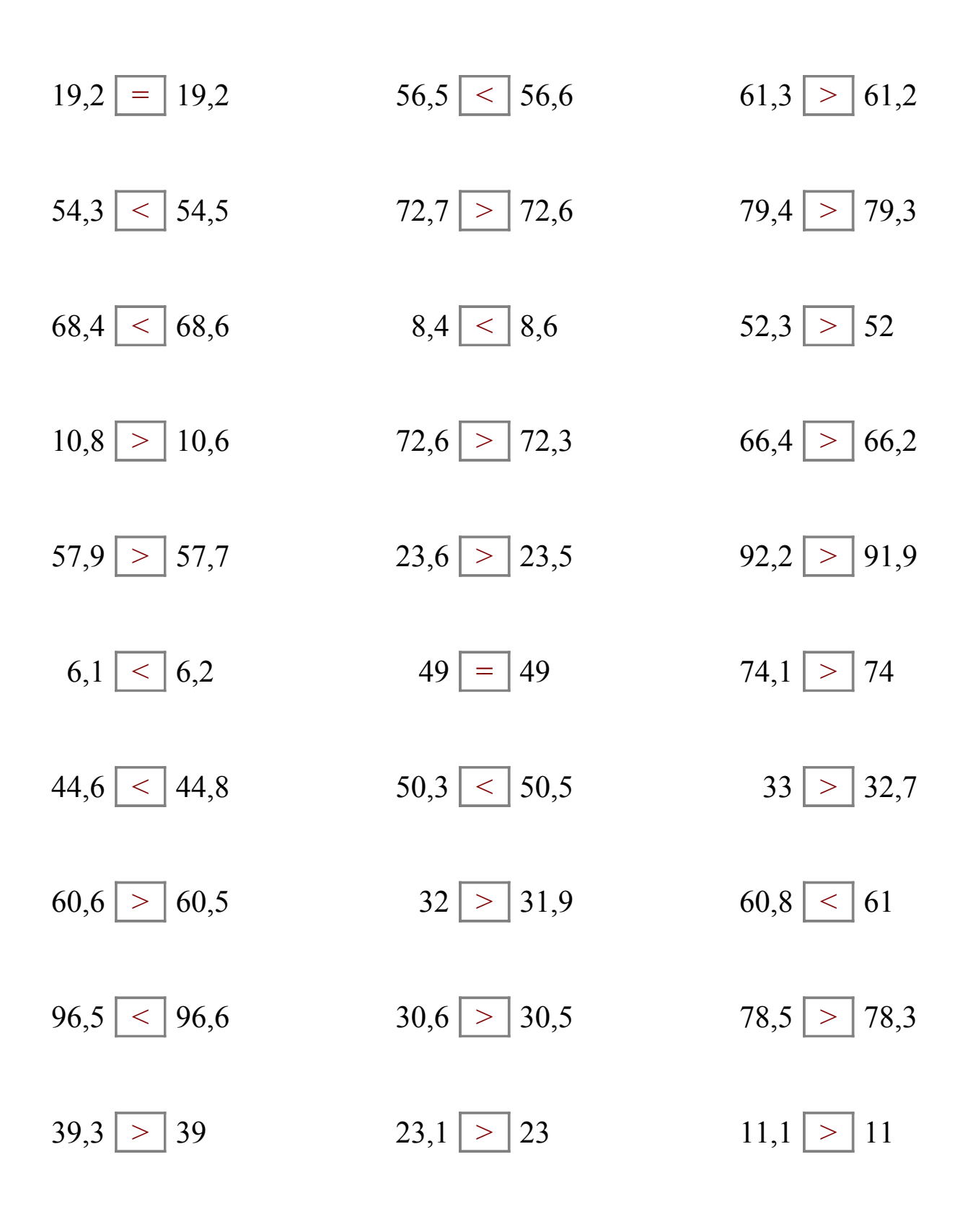

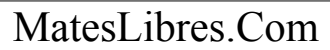

### Comparar Decimales (J)

Compare cada pareja de decimales usando un signo de  $\leq, \geq, 0 =$ .

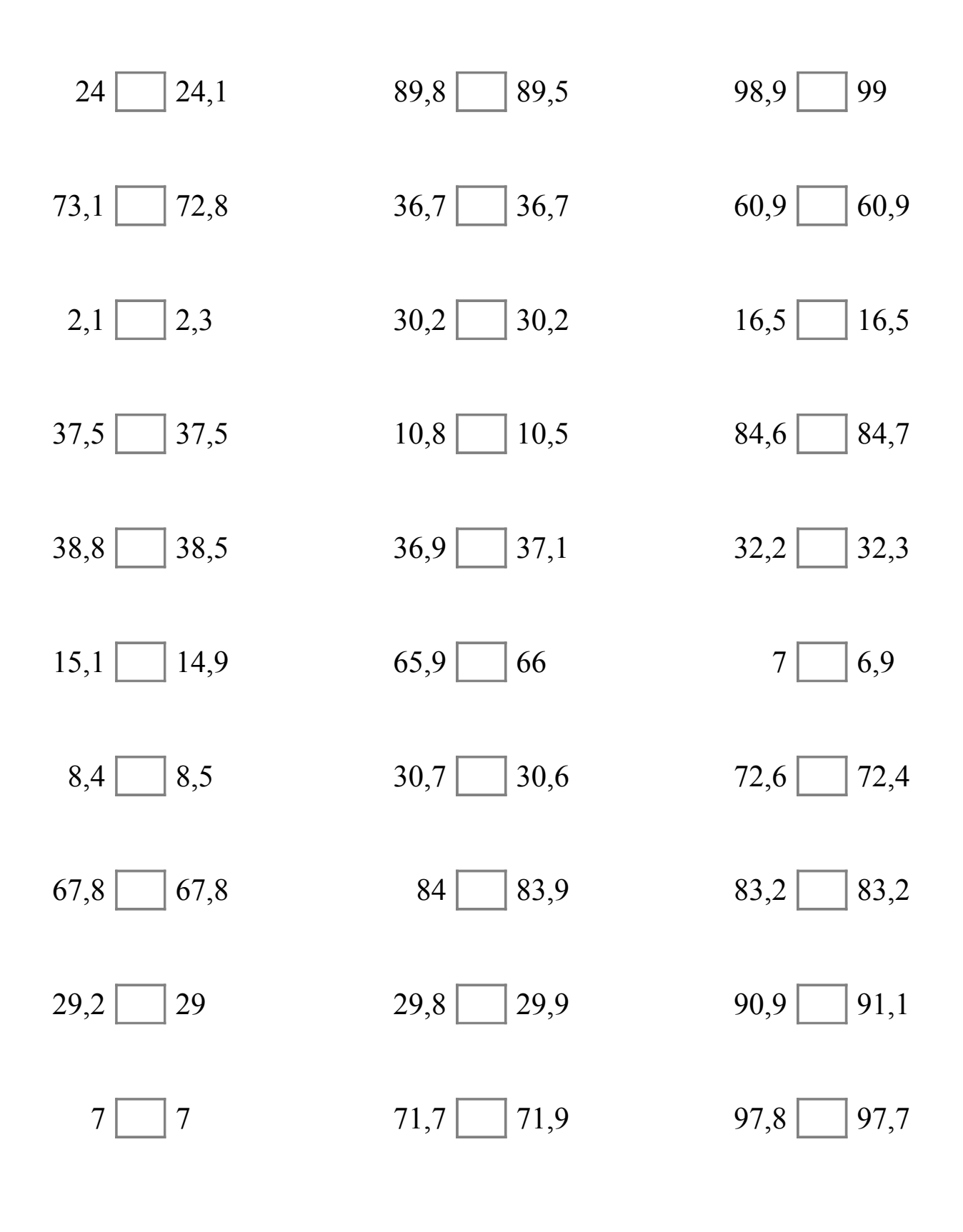

# Comparar Decimales (J) Respuestas

Compare cada pareja de decimales usando un signo de  $\leq, \geq, 0 =$ .

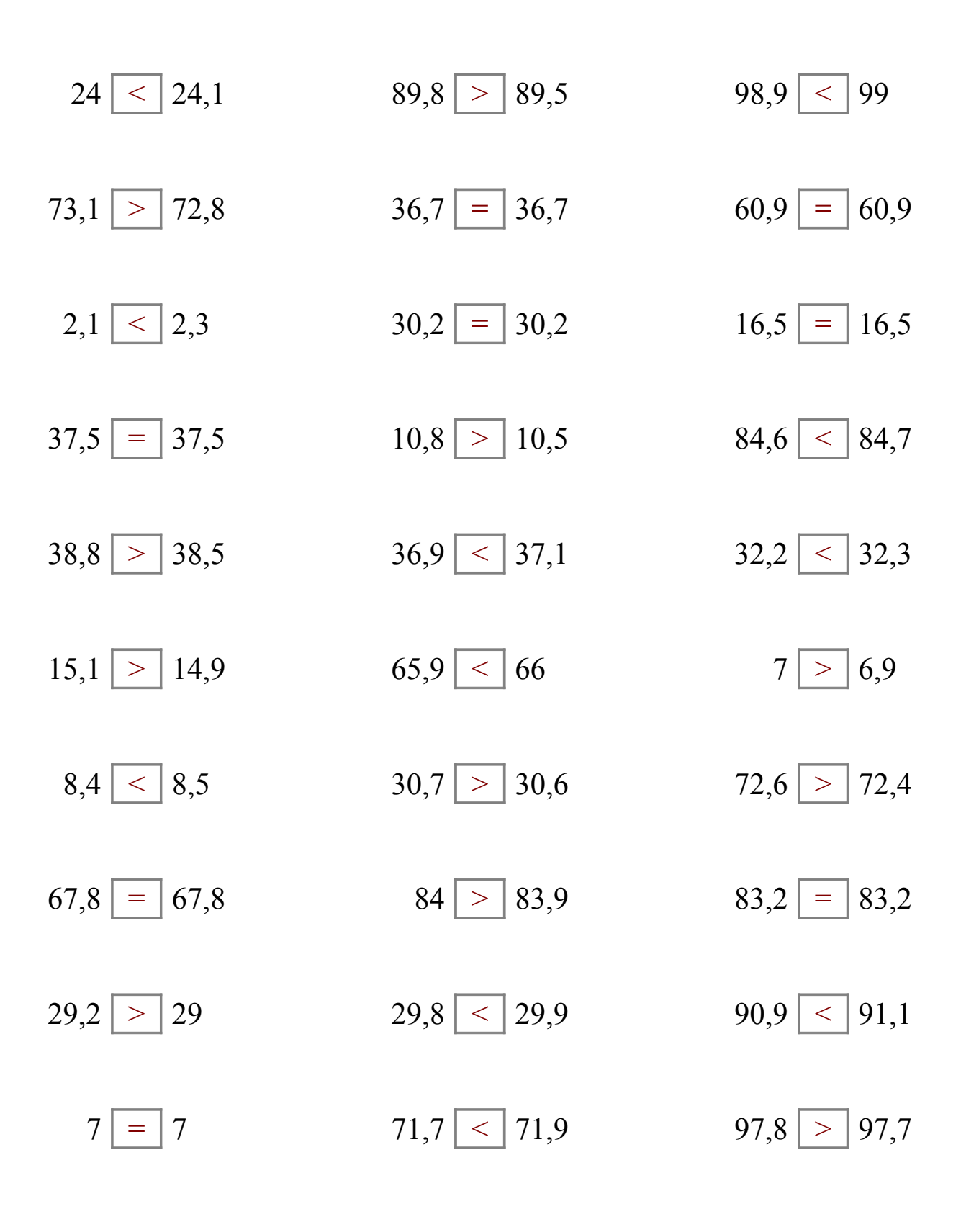

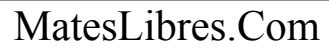